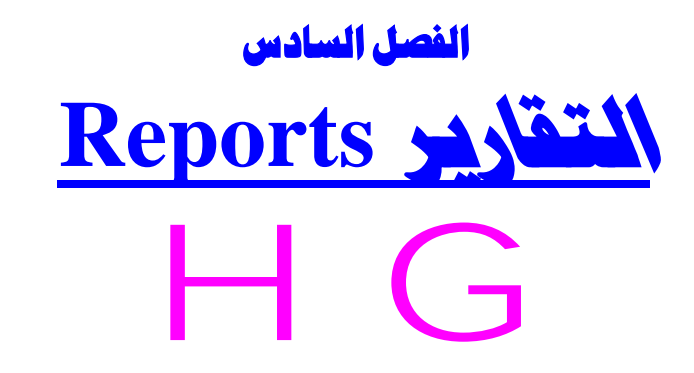

- **سنتعرف في هذا الفصل إن شاء االله على :** . vi
	- **إنشاء تقرير تلقائي.**
- **إنشاء تقرير باستخدام معالج التقارير .**
- **إنشاء تقرير بطريقة عرض التصميم.**
- **إنشاء بطاقات العنونة( الملصقات).**

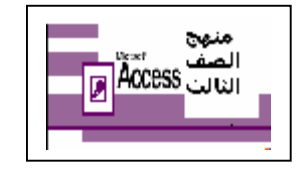

## **ما هو التقرير Report ؟؟**

 $\overline{\phantom{a}}$ 

**التقریر عبارة عن مستند یمكن طباعتھ و عرضھ على شاشة الكمبیوتر او حفظھ فى ملف .**

## <u>طرق إنشاء التقارير</u>

دإنشاء تقرير تلقاني ... a<br>Kabupatèn x\_ إنشاء تقرير باستخدام معالج التقارير . i<br>Sa × إنشاء تقرير بطريقة عرض التصميم .

من إعداد / ناصر حسن إسماعيل \_ مدرس الالكترونيات و الكمبيوتر العلمي